# PAU 2020-2021

GENERAR Y PAGAR EL RECIBO DE TASAS

# **ENLACE**

# https://cvnet.cpd.ua.es/uaPagos2/PagarRecibo/Recibo

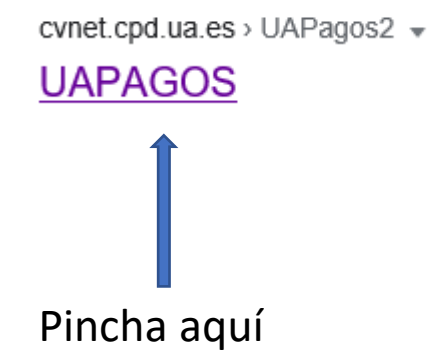

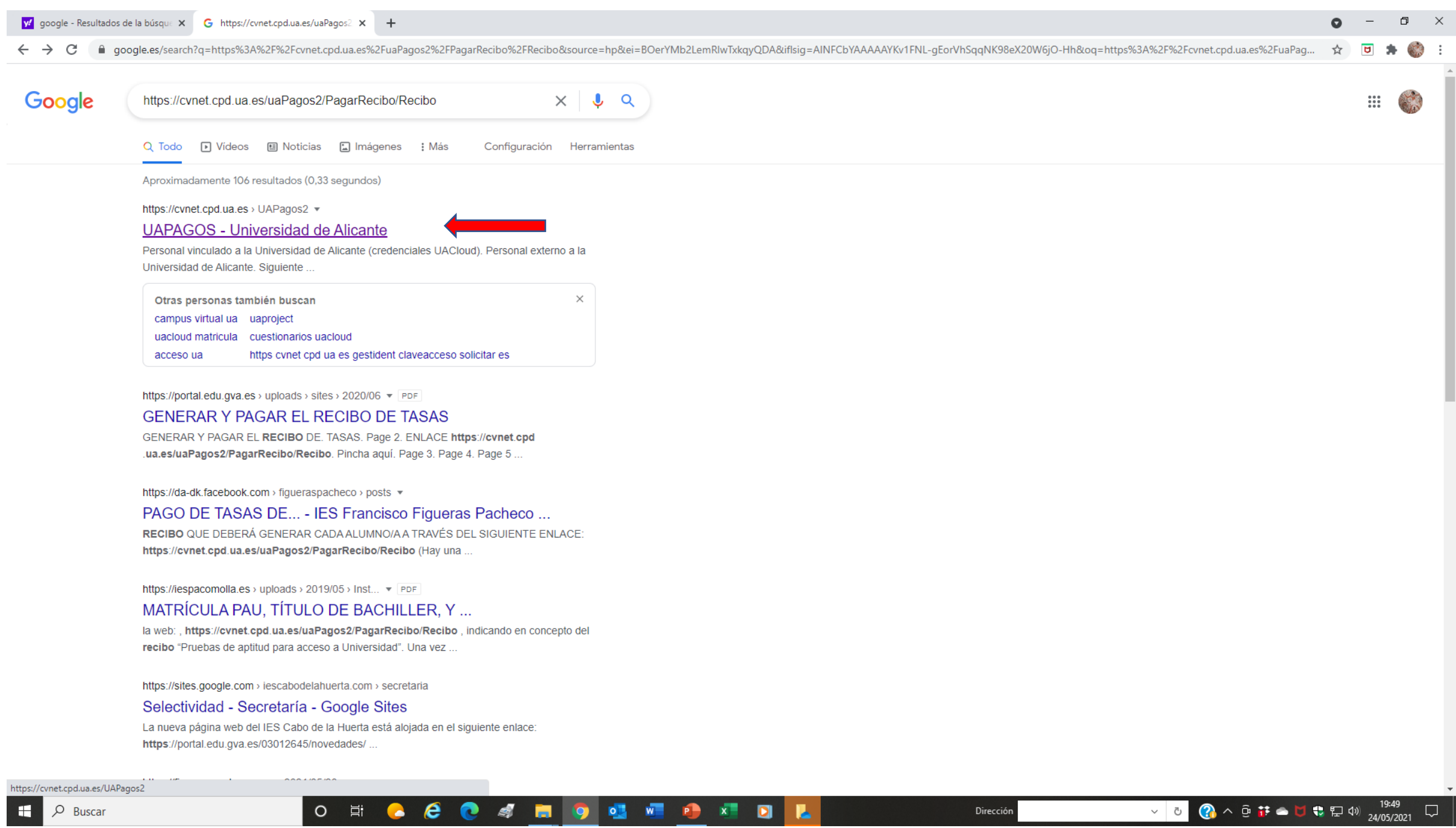

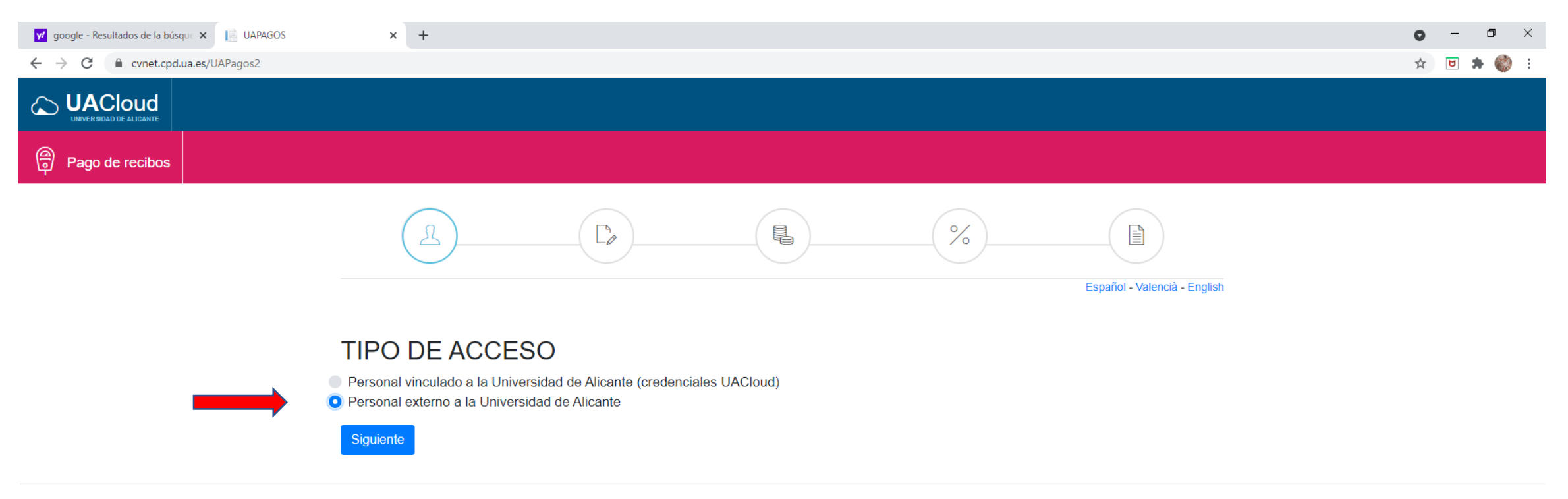

© Universidad de Alicante. 2021

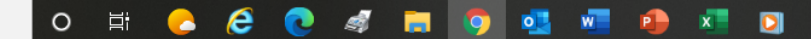

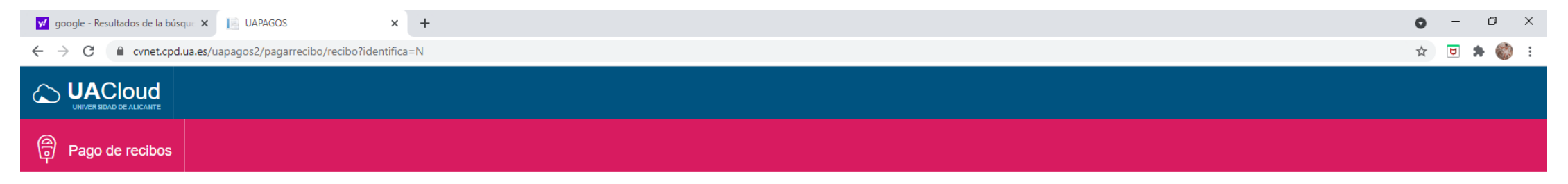

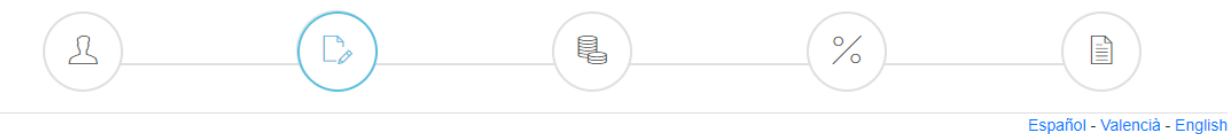

## Datos personales:

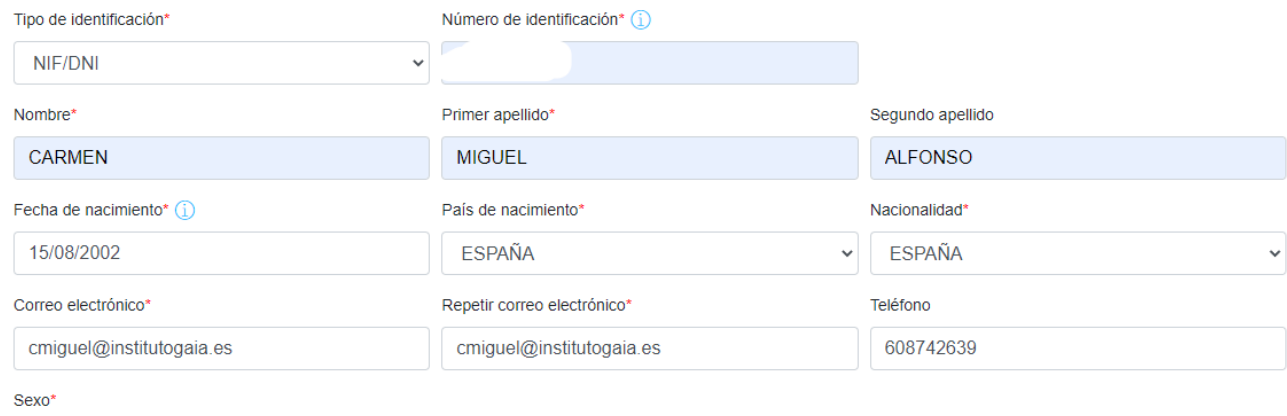

Siguiente

Mujer Hombre

© Universidad de Alicante. 2021

https://cvnet.cpd.ua.es/uapagos2/pagarrecibo/recibo?identifica=N#

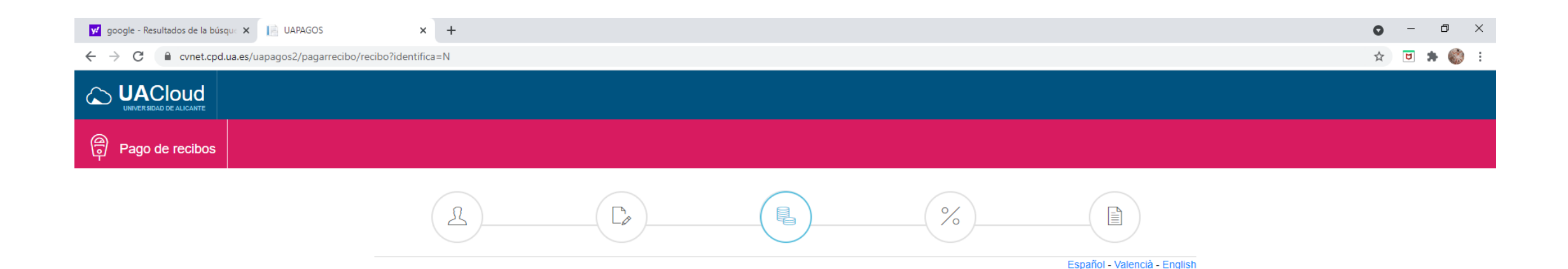

### Concepto:

#### Filtrar..

- Certificado académico (estudiantes sin nº de expediente)
- Compulsa de documentos
- O Duplicado de tarjeta de la prueba de aptitud para el acceso a la universid
- Studio de equivalencia de títulos extranjeros para acceso master/doctorado
- Expedición de duplicado de ttulo
- Homologación al actual título de Doctor
- Matrícula del Seminario de Orientación para el Acceso Mayores de 25,45 años
- O Pruebas de aptitud para acceso a Universidad
- Renovación cuota anual Alumni UA
- O Traslado expediente (alumnado que no ha iniciado estudios universitarios)

### Detaile del concepto (1)

PAU CURSO 2020-2021 CONVOCATORIA ORDINARIA

Siguiente

© Universidad de Alicante. 2021

 $\begin{array}{cc} \circ & \circ \\ \circ & \circ \end{array}$ **A & @ 4 H 9 d d + B** 

Dirección

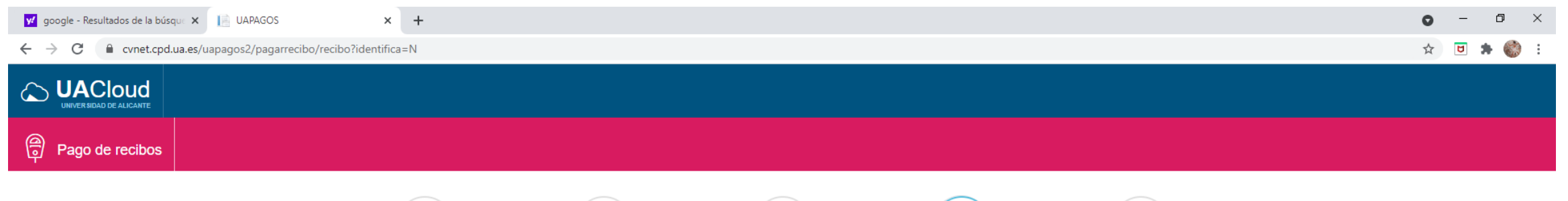

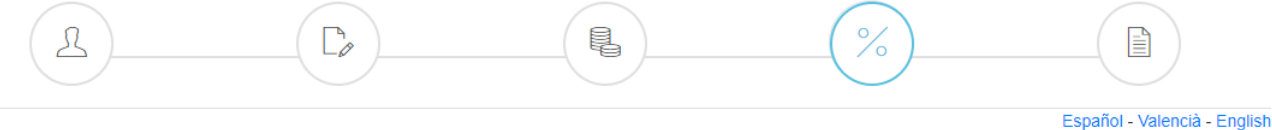

# Descuento:

#### O Ninguno

- **Discapacidad**
- Exclusión social
- Familia Monoparental Categoría Especial
- Familia Monoparental Categoría General
- Familia Numerosa de Categoría Especial
- G Familia Numerosa de Categoría General (4 hijos)
- Familia Numerosa de 3 hijos
- Sistema de protección de menores/sistema judicial de reeducación
- Víctimas de la violencia de género
- ◯ Víctimas del terrorismo

#### Siguiente

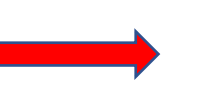

La aplicación de descuentos y bonificaciones está condicionada a la acreditación documental de los mismos por la unidad que deba prestar el servicio.

© Universidad de Alicante. 2021

#### **A & & 4 H 9 d H 9 d B** O 目

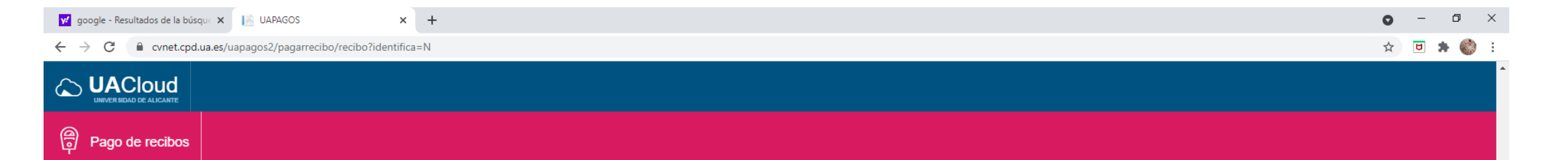

### Resumen

Datos del recibo

Concepto Pruebas de aptitud para acceso a Universidad **Descuento** Ninguno

Detaile del concepto PAU CURSO 2020-2021 CONVOCATORIA ORDINARIA

#### Datos personales

Tipo de identificación NIF/DNI

**Nombre CARMEN** 

Fecha de nacimiento 15/08/2002

Correo electrónico cmiguel@institutogaia.es

Sexo Mujer

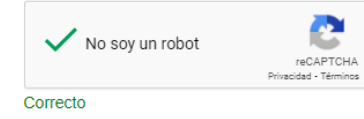

Generar recibo

Número de identificación **Primer apellido** 

**MIGUEL** 

País de nacimiento **ESPAÑA** 

Teléfono 608742639

O N & & @ 4 N 9 N 9 X D

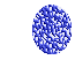

Dirección

見

Segundo apellido **ALFONSO** 

Nacionalidad **ESPAÑA** 

© Universidad de Alicante. 2021

 $O$  Buscar H

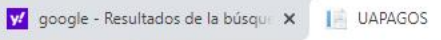

 $\infty$ 

 $\epsilon$ 

 $\times$  +

### $\leftarrow$

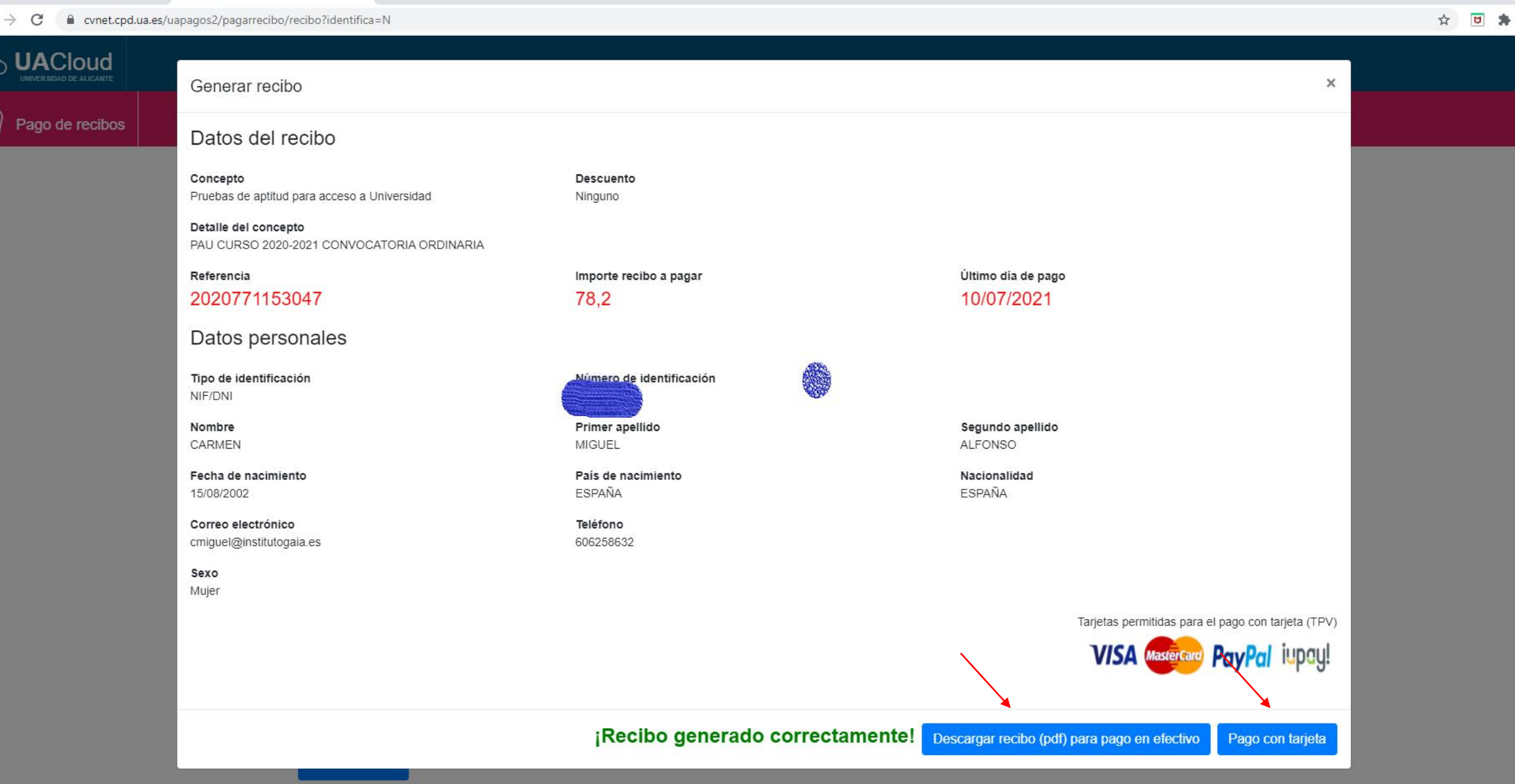

 $\mathbf{r}$ 

 $\frac{1}{2} \frac{1}{2} \frac{1}{2} \frac{1}{2}$ 

 $\bullet$ 

© Universidad de Alicante. 2021

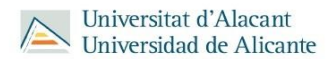

#### **RECIBO DE PAGO**

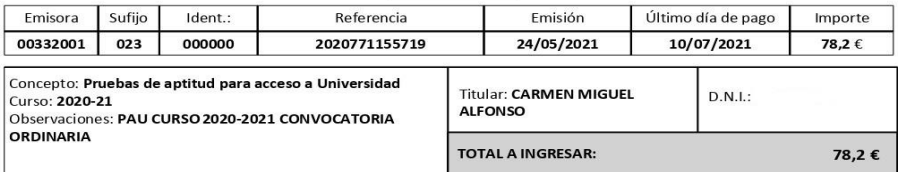

Puede pagar este recibo en el plazo señalado (hasta el día de vencimiento), en cualquier oficina o cajero automático del Banco Santander, Banco Sabadell, Bankia o a través de los servicios de banca electrónica de estas entidades.

El pago en las oficinas de dichas entidades es un servicio sujeto a restricciones de horario, por lo que le aconsejamos que consulte previamente las condiciones establecidas en cada una de ellas.

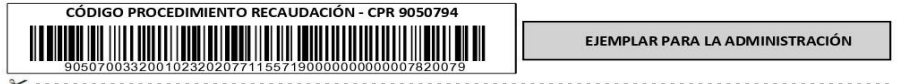

#### Universitat d'Alacant Universidad de Alicante

**RECIBO DE PAGO** 

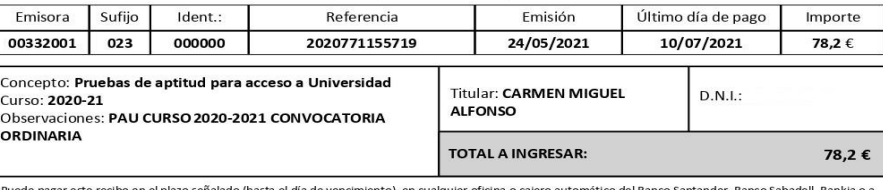

de pagar este rec o en el plazo seña ido (hasta el dia de ver través de los servicios de banca electrónica de estas entidades.

El pago en las oficinas de dichas entidades es un servicio sujeto a restricciones de horario, por lo que le aconsejamos que consulte previamente las condiciones<br>establecidas en cada una de ellas.

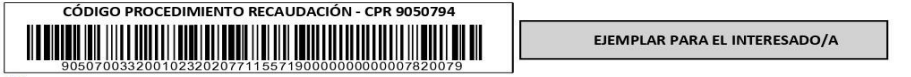

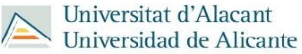

#### **RECIBO DE PAGO**

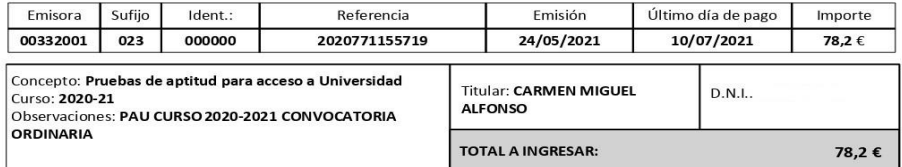

Puede pagar este recibo en el plazo señalado (hasta el día de vencimiento), en cualquier oficina o cajero automático del Banco Santander, Banco Sabadell, Bankia o a

EJEMPLAR PARA LA ENTIDAD FINANCIERA

través de los servicios de banca electrónica de estas entidades.<br>El pago en las oficinas de dichas entidades es un servicio sujeto a restricciones de horario, por lo que le aconsejamos que consulte previamente las condicio

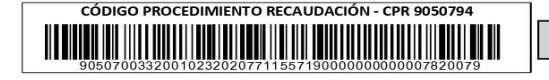

# FORMALIZACIÓN DE LA MATRÍCULA DE LA PAU

**.ENTREGAR EN EL CENTRO:** 

# - JUSITIFICANTE DEL PAGO DE LAS TASAS - FOTOCOPIA DEL DNI